# *Motorola Mc75 Format File*

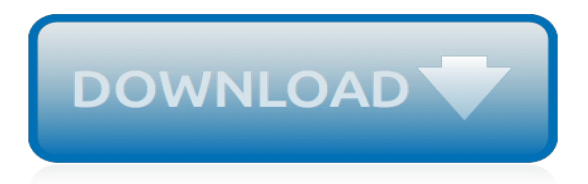

## **Motorola Mc75 Format File**

Solution MC9090 / MC75. There is a file within Activesync/Windows Mobile device center that needs to be deleted. First, go to your inbound screen on PDA and click F8 (MC9090) or hit the "orange" button and then the "Q" key (MC75).

# **MC9090 / MC75 PDA (Common Errors) - Troubleshooting ...**

Wiping an MC75. by ... A while a go i was shown how to take a Motorola MC75 handheld device back to factory settings. It required a file to be placed on the memory card. After searching my emails, Google, and trying to remember i have had no luck. ... Basically just extract the files to the handheld and then run one file.

# **[SOLVED] Wiping an MC75 - General Hardware Forum - Spiceworks**

Anup Kumar. Right click on the saved zip files and extract the zip files to a known location on the PC. Copy and paste the extracted files to either the root of an SD Card (and place the SD Card in your device) OR the TEMP folder of the Motorola MC75 mobile handheld device. Note: When the zip files are extracted, we will get 4 or 5 files.

#### **SOLVED: How to factory default Mc75 device - Fixya**

• CAB Provisioning Format (.CPF) file which is a .CAB archive that contains the provisioning XML. This file is downloaded to the MC75A and merged upon a cold boot.

#### **MOTOROLA MC75A INTEGRATOR MANUAL Pdf Download.**

Find information on drivers, software, support, downloads and more for your Zebra MC75A Mobile Computer. MC75A Mobile Computer Support & Downloads | Zebra This site uses cookies to provide an improved digital experience.

#### **MC75A Mobile Computer Support & Downloads | Zebra**

To Warm Boot the Motorola MC75A: Press and hold the Power Button for 5 seconds. Release the Power Button once the Motorola splash screen appears. To Cold Boot the Motorola MC75A: Press and hold the Power Button, 1 key, and 9 key at the same time. Release the Buttons once the Motorola Splash Screen appears.

#### **Motorola MC75A Warm/Cold Boot - TracerPlus.com**

How to use an SD Memory Card to revert an MC75 handheld device back to a base Operating System.

#### **MC75 clean and blank process using Micro SD Memory card**

> MC75A Clean Boot Package for Windows Mobile Downloads & Support MC75A Clean Boot Package for Windows Mobile Clean Boot and Clean Application Update Loader Packages for MC75A.

# **MC75A Clean Boot Package Support & Downloads | Zebra**

To transfer files between the MC75 and another Bluetooth enabled device: Ensure the MC75 is discoverable and connectable. See Device Info Tab on page 4-23. Ensure that OBEX File Transfer profile is enabled on the MC75. See Profiles Tab on page 4-32 for more information.

# **MOTOROLA MC75 USER MANUAL Pdf Download.**

Motorola ® Symbol ® Mobile Computers Soft - Hard - Factory Reset. Copy clean boot files to SD card, execute a cold boot, hold Power button in during boot. Press and hold the Power button until the menu appears. Press and simultaneously hold 7, 9 and Power. As the mobile computer initializes demo window appears.

# **Motorola Symbol Mobile Computers Soft - Hard - Factory ...**

Motorola MC75 and MC75A Barcode Scanner Handheld Wireless Mobile Computers. Read More MC75 Handheld Scanner Mobile Computer: The Motorola MC75 wireless handheld brings barcode scanner, phone, GPS, Excel, email, messaging, push-to-talk, Windows Mobile 6.1, Windows Mobile 6.5 together into one mobile device for rigorous applications over WiFi ...

# **Motorola MC75 Mobile Computer Barcode Scanner | Barcode ...**

Hard Reset MOTOROLA MC75. How to factory reset MOTOROLA MC75?How to wipe all data in MOTOROLA MC75? How to bypass screen lock in MOTOROLA MC75? How to restore defaults in MOTOROLA MC75?. The following tutorial shows all method of master reset MOTOROLA MC75. Check out how to accomplish hard reset by hardware keys and WindowsCE settings.

## **How to Hard Reset my phone - MOTOROLA MC75 - HardReset.info**

Install the Clear Sky Software on the Motorola MC75. On the Motorola MC75 exit any running applications. Click the Windows Mobile Start button. Click File Explorer. In File Explorer drop down the directory name at the top left of the screen and select Storage Card.

#### **Installation Walkthrough for Motorola MC75**

So you bought a used MC75 and need to reset it back to factory defaults? Download this file: http://2xod.com/articles/MC75/MC75 Cleanboot for Factory Default...

#### **Motorola / Symbol / Zebra MC75 SD Card Factory Reset**

Factory Resets for Zebra WinCE/WM devices. ... Windows CE/Windows Mobile devices . Zebra/Symbol/Motorola devices running Windows CE or Windows Mobile OS can be easily set to factory defaults using this simple procedure: ... If your scanner supports reading of 2D barcodes scan 2D symbol from the appropriate PDF file printed or displayed on the ...

[lab manual to accompany essentials of health information management principles](http://nobullying.com/lab_manual_to_accompany_essentials_of_health_information_management_principles.pdf), [microsoft excel file is locked](http://nobullying.com/microsoft_excel_file_is_locked_for_editing.pdf) [for editing](http://nobullying.com/microsoft_excel_file_is_locked_for_editing.pdf), [new english file advanced student s,](http://nobullying.com/new_english_file_advanced_student_s.pdf) [the warrens case files,](http://nobullying.com/the_warrens_case_files.pdf) [social security disability guide for](http://nobullying.com/social_security_disability_guide_for_beginners_a_fun_and_informative.pdf) [beginners a fun and informative](http://nobullying.com/social_security_disability_guide_for_beginners_a_fun_and_informative.pdf), [from the mixed up files of basil e frankweiler](http://nobullying.com/from_the_mixed_up_files_of_basil_e_frankweiler.pdf), [curriculum vitae personal profile](http://nobullying.com/curriculum_vitae_personal_profile.pdf), [conversations with god \(doc or html\) file,](http://nobullying.com/conversations_with_god_doc_or_html_file.pdf) [habermas truth and justification filetype](http://nobullying.com/habermas_truth_and_justification_filetype.pdf), [human design profiles,](http://nobullying.com/human_design_profiles.pdf) [north](http://nobullying.com/north_american_fiddle_music_a_research_and_information_guide_routledge.pdf) [american fiddle music a research and information guide routledge](http://nobullying.com/north_american_fiddle_music_a_research_and_information_guide_routledge.pdf), [essay format ielts,](http://nobullying.com/essay_format_ielts.pdf) [respiratory diseases](http://nobullying.com/respiratory_diseases_disorders_sourcebook_basic_information_about_respiratory_diseases_and.pdf) [disorders sourcebook basic information about respiratory diseases and,](http://nobullying.com/respiratory_diseases_disorders_sourcebook_basic_information_about_respiratory_diseases_and.pdf) [sensory profile summary score sheet,](http://nobullying.com/sensory_profile_summary_score_sheet.pdf) [das](http://nobullying.com/das_urheberrecht_der_bibliotheken_im_informationszeitalter_by_monika_duppelfeld.pdf) [urheberrecht der bibliotheken im informationszeitalter by monika duppelfeld](http://nobullying.com/das_urheberrecht_der_bibliotheken_im_informationszeitalter_by_monika_duppelfeld.pdf), [data structure file,](http://nobullying.com/data_structure_file.pdf) [chudii khani file](http://nobullying.com/chudii_khani_file.pdf), [file math hk dash,](http://nobullying.com/file_math_hk_dash.pdf) [Industrial Informatics Design, Use and Innovation: Perspectives and Services,](http://nobullying.com/industrial_informatics_design_use_and_innovation_perspectives_and_services.pdf) [biomedical](http://nobullying.com/biomedical_informatics_springer_2006_hardcover_3rd_edition.pdf) [informatics springer 2006 hardcover 3rd edition](http://nobullying.com/biomedical_informatics_springer_2006_hardcover_3rd_edition.pdf), [elbert einstein wikipedia file,](http://nobullying.com/elbert_einstein_wikipedia_file.pdf) [motorola solutions investor relations,](http://nobullying.com/motorola_solutions_investor_relations.pdf) [bahamas labor laws and regulations handbook strategic information and basic,](http://nobullying.com/bahamas_labor_laws_and_regulations_handbook_strategic_information_and_basic.pdf) [count of monte cristo file](http://nobullying.com/count_of_monte_cristo_file.pdf), [opskrift](http://nobullying.com/opskrift_nakkefilet.pdf) [nakkefilet,](http://nobullying.com/opskrift_nakkefilet.pdf) [information technology in bio and medical informatics second international conference,](http://nobullying.com/information_technology_in_bio_and_medical_informatics_second_international_conference.pdf) [vorkurs](http://nobullying.com/vorkurs_informatik_by_heinrich_muller.pdf) [informatik by heinrich muller,](http://nobullying.com/vorkurs_informatik_by_heinrich_muller.pdf) [test ingegneria informatica online](http://nobullying.com/test_ingegneria_informatica_online.pdf), [information sources in science and technology](http://nobullying.com/information_sources_in_science_and_technology_second_edition.pdf) [second edition,](http://nobullying.com/information_sources_in_science_and_technology_second_edition.pdf) [body soul and spirit by andrew wommack file,](http://nobullying.com/body_soul_and_spirit_by_andrew_wommack_file.pdf) [red robin gourmet burgers inc company profile and](http://nobullying.com/red_robin_gourmet_burgers_inc_company_profile_and_swot_analysis.pdf) [swot analysis](http://nobullying.com/red_robin_gourmet_burgers_inc_company_profile_and_swot_analysis.pdf)